## JSFiddle klavye kısayolları

## Genel

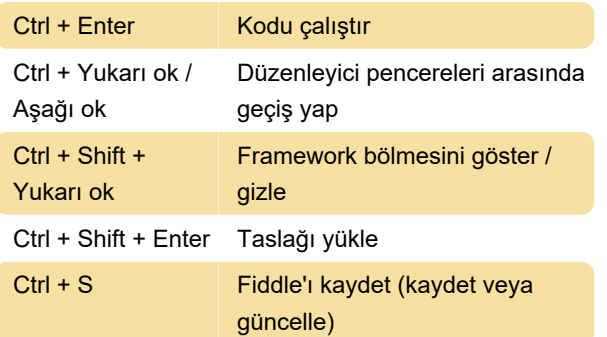

Son değişiklik: 11.11.2019 20:10:25

Daha fazla bilgi için: [defkey.com/tr/jsfiddle-klavye](https://defkey.com/tr/jsfiddle-klavye-kisayollari)[kisayollari](https://defkey.com/tr/jsfiddle-klavye-kisayollari)

[Bu PDF'yi özelleştir...](https://defkey.com/tr/jsfiddle-klavye-kisayollari?pdfOptions=true)